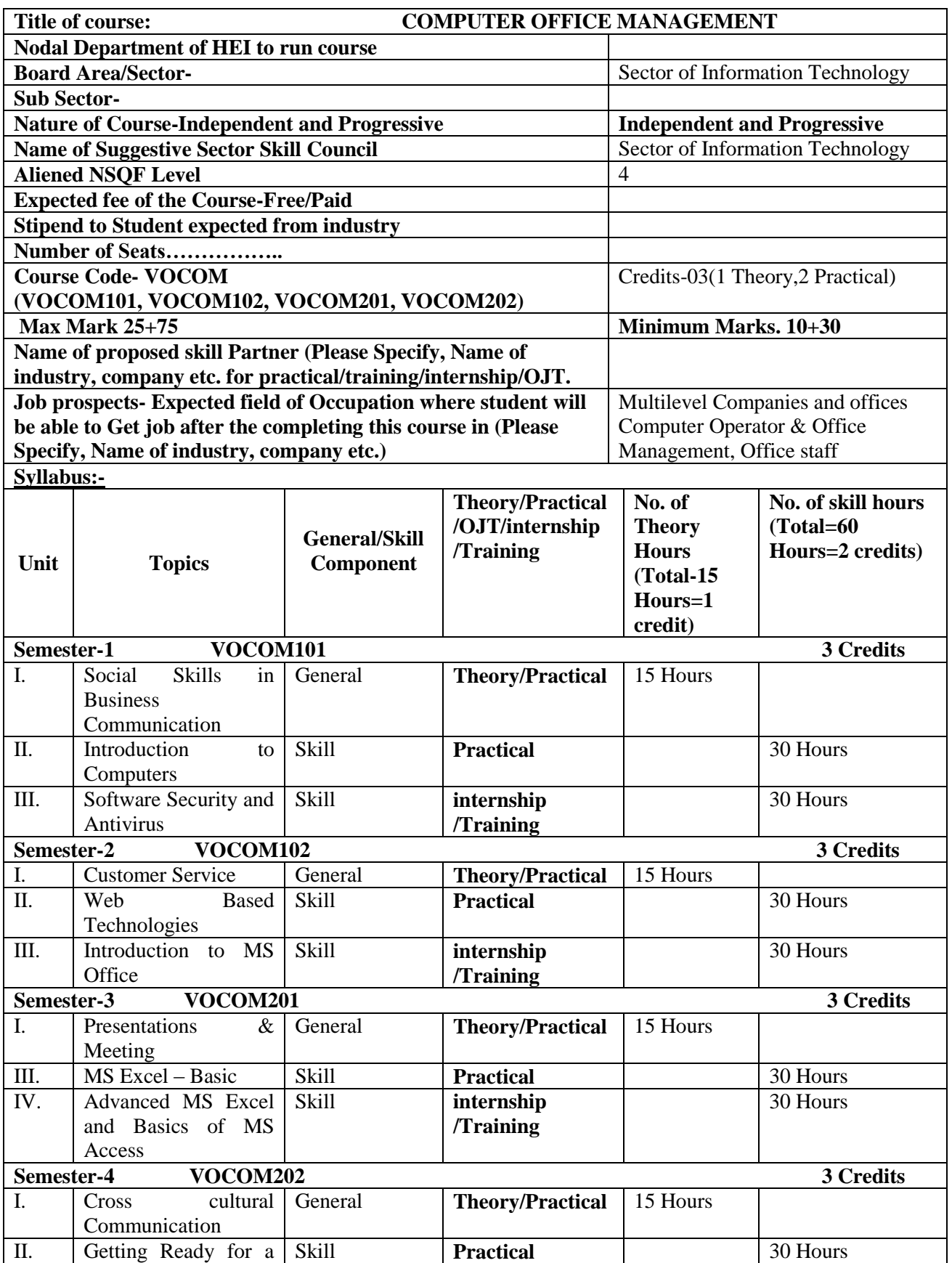

**4**

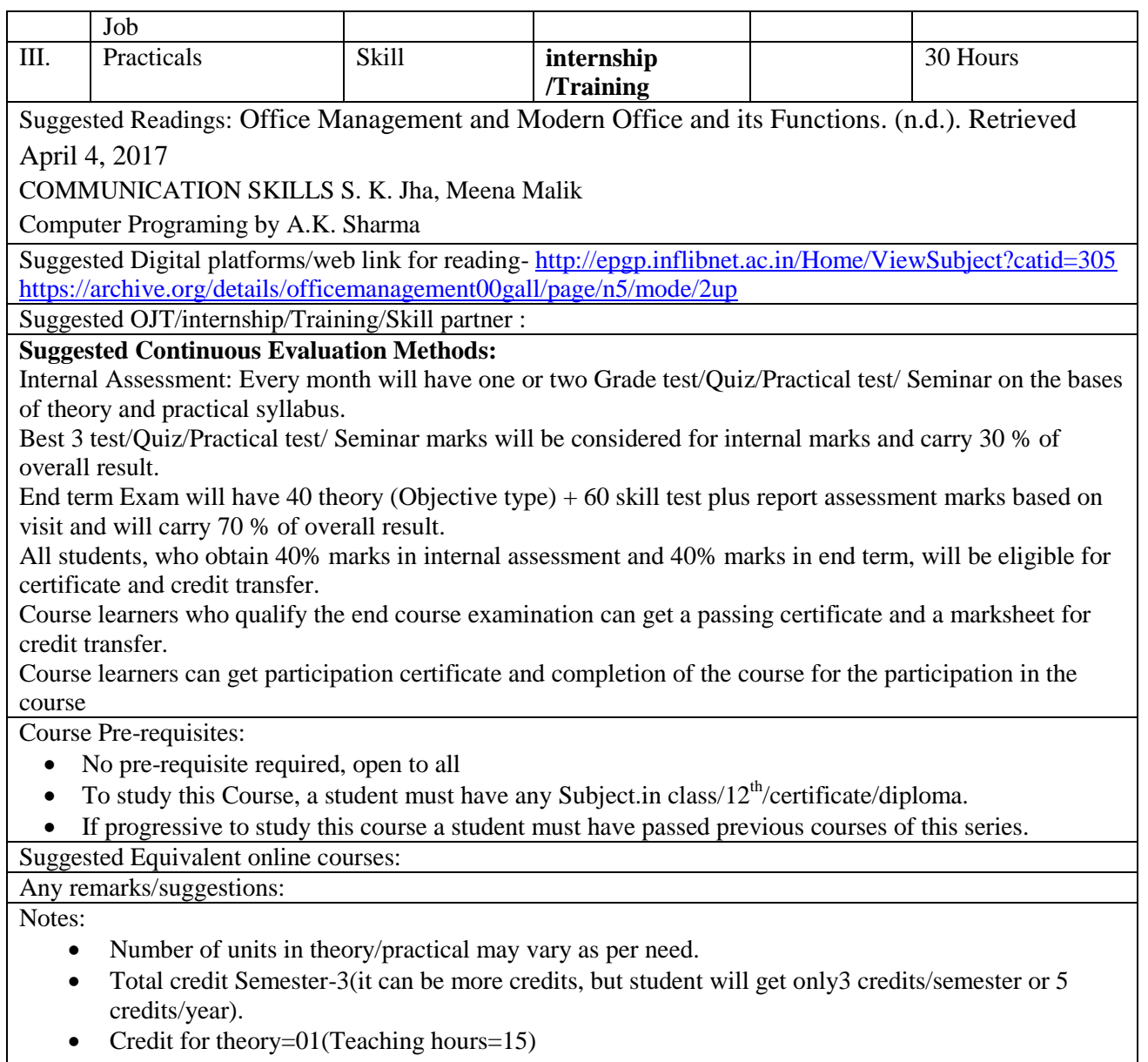

• Credit for internship/OJT/Training/Practical=02(Training hours =60)